- $\ddot{\bullet}$
- $\circ$
- 
- 
- $\begin{array}{cccccccccc} \circ & \circ & \circ & \circ & \circ & \circ \end{array}$
- 

## **Booking Method**

٦ I

Email

## **Booking Methods**

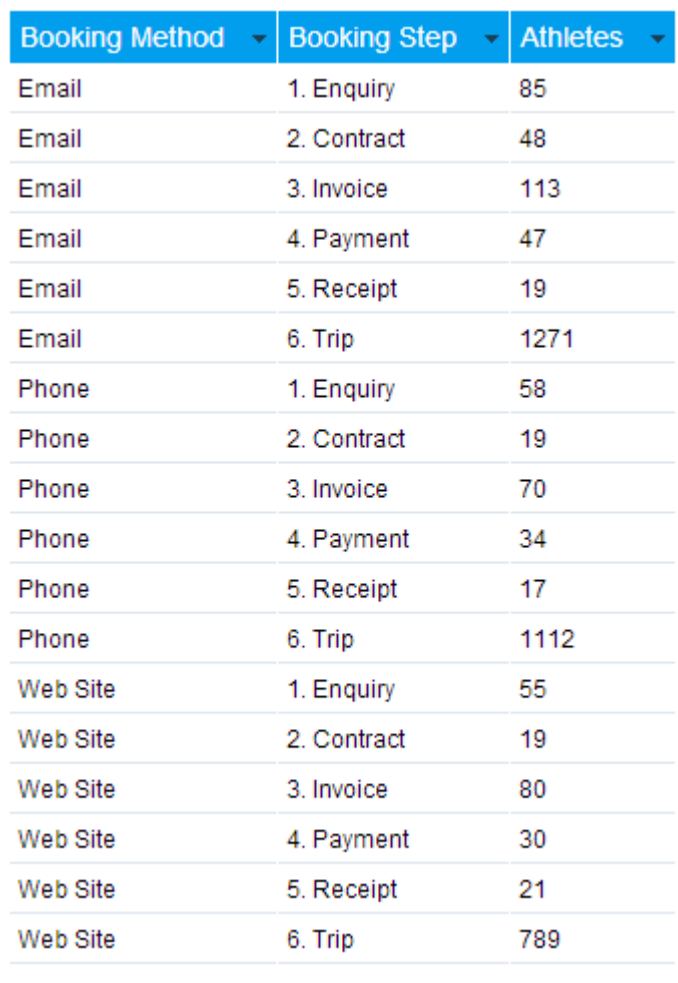

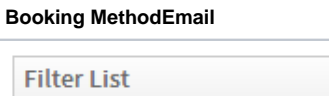

Booking Method Equal to

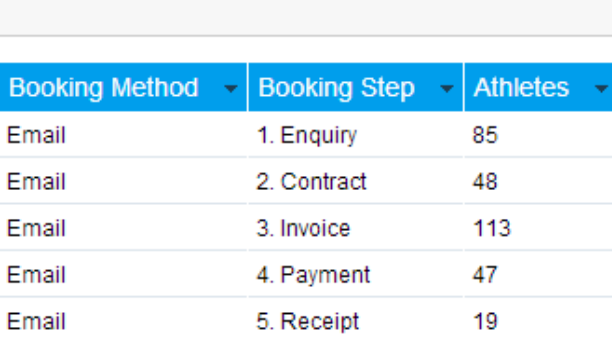

6. Trip

Email

 $\pmb{\mathrm{v}}$ 

1271

allowfullscreen>>/iframe>

Unknown macro: {html} <aiframe width="700" height="394" src="https://www.youtube.com/embed/j400DdHRWxM?color=white" frameborder="0"

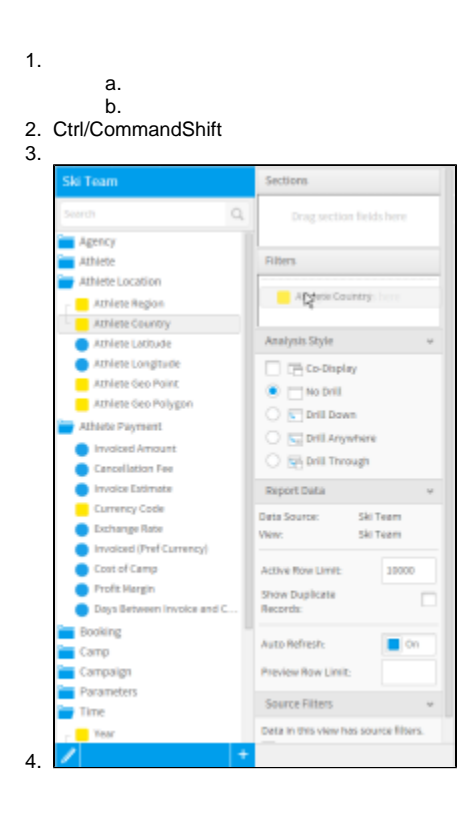

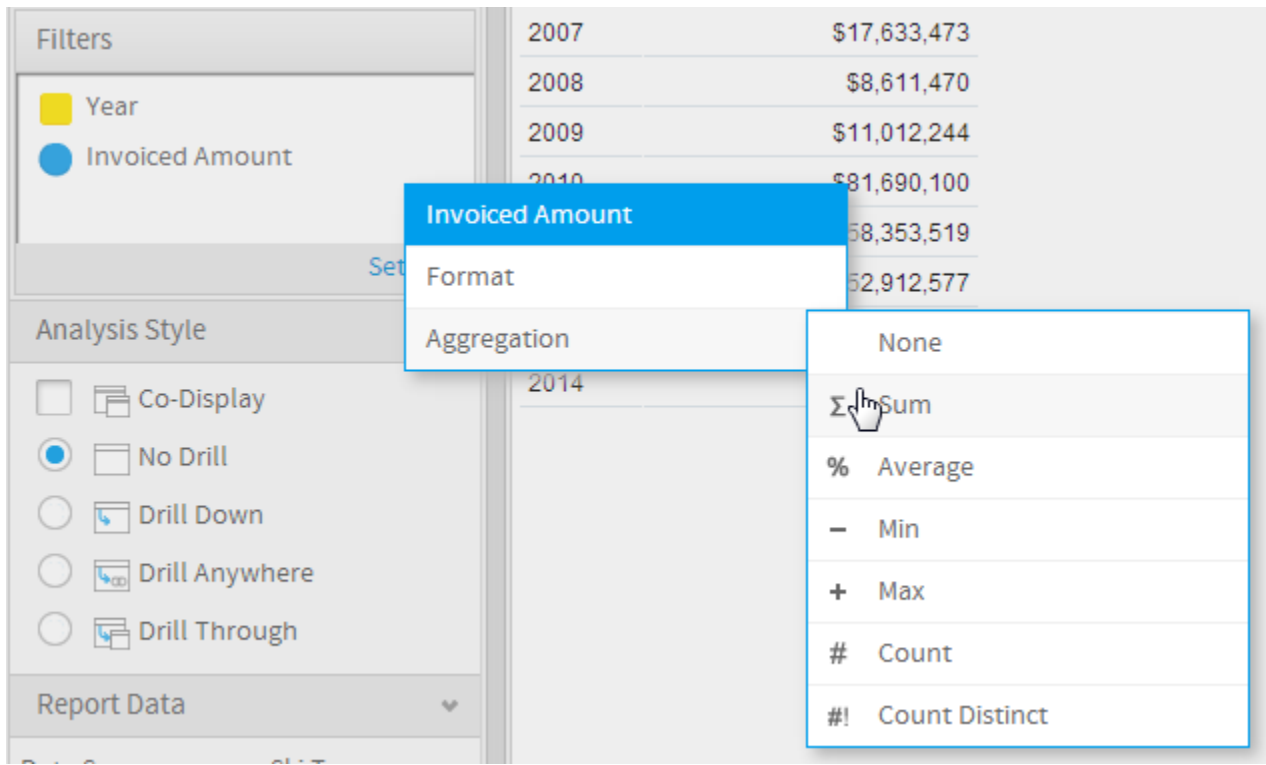

## $\frac{1}{2}$ . ۷  $\frac{1}{2}$ .  $\boldsymbol{I}$

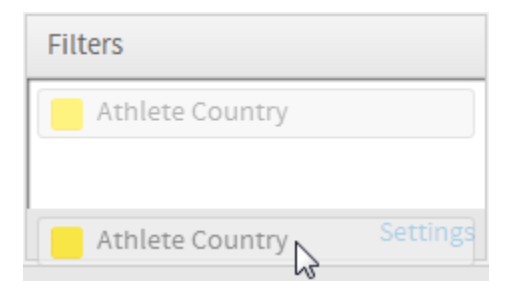